### More Concurrency

Database Systems Lecture 17 Natasha Alechina

#### In This Lecture

- Deadlock detection
- Deadlock prevention
- Timestamping
- For more information • Connolly and Begg chapter 20

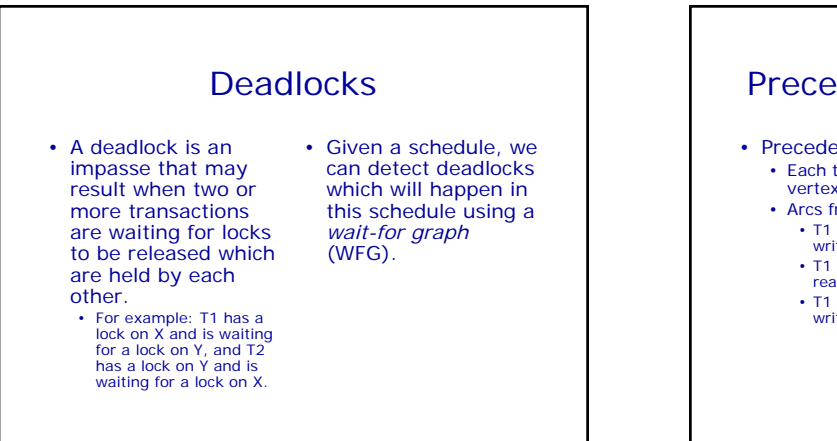

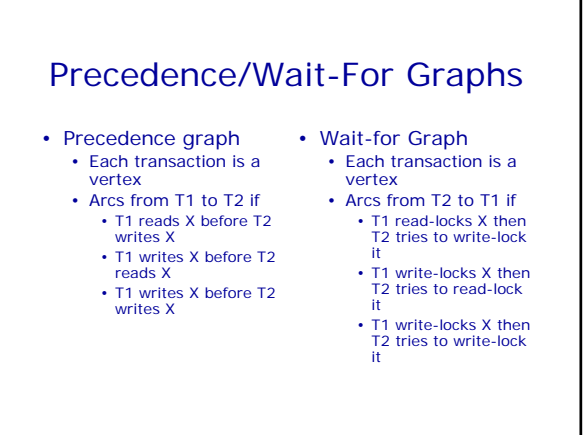

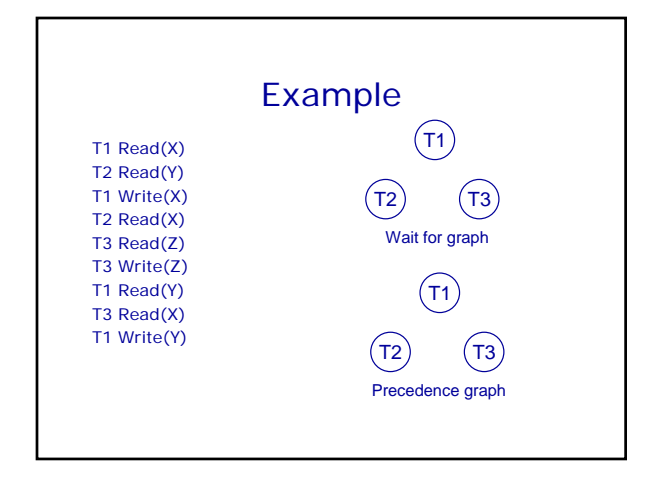

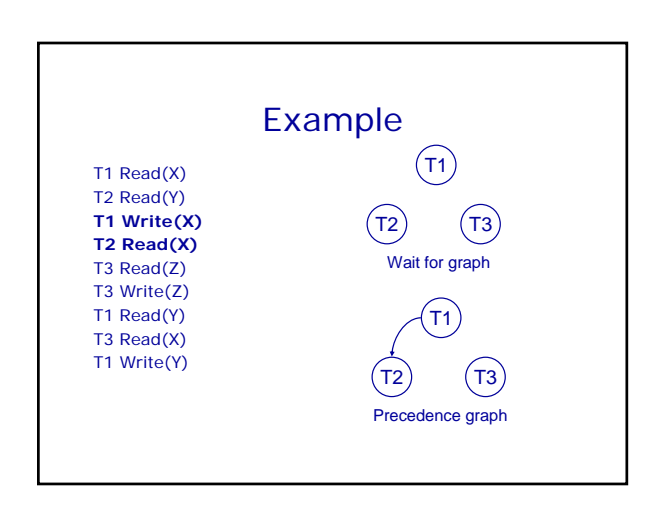

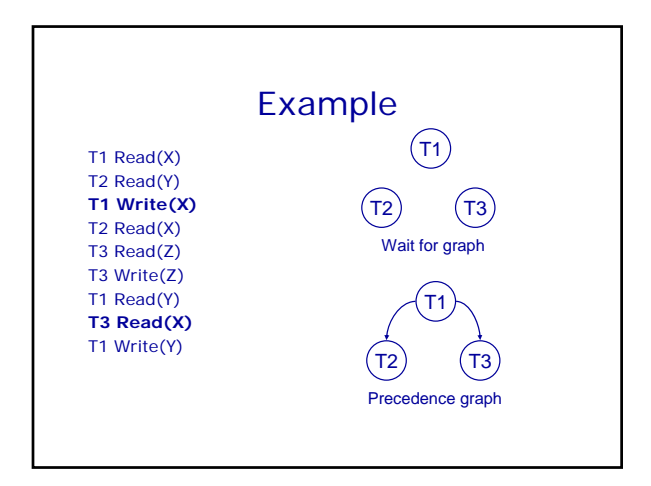

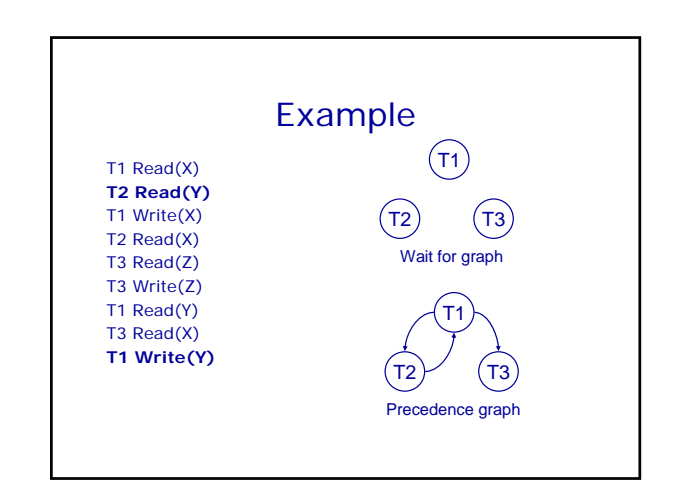

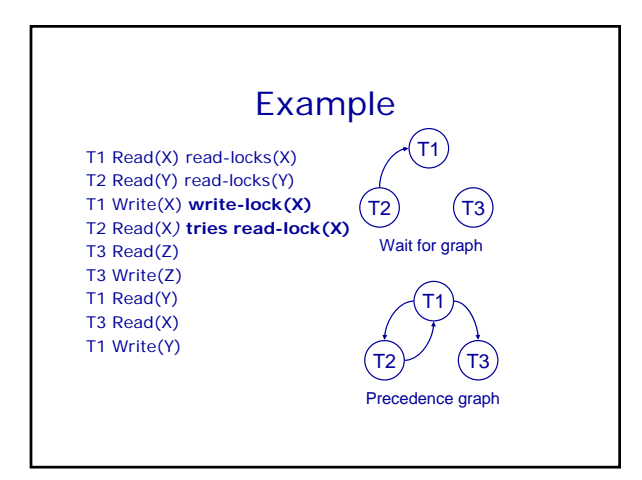

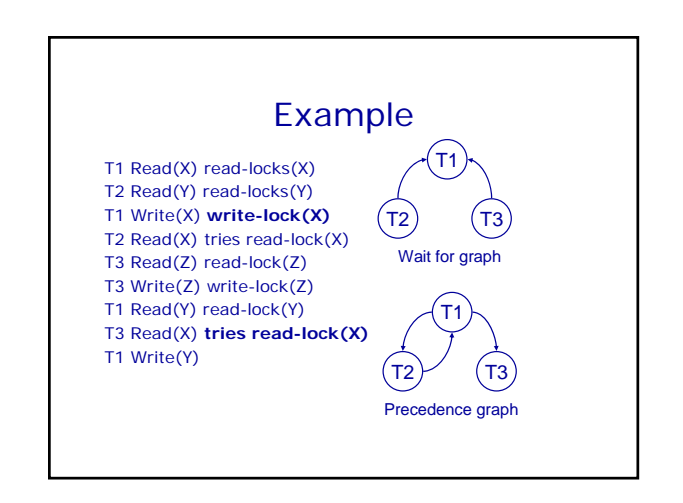

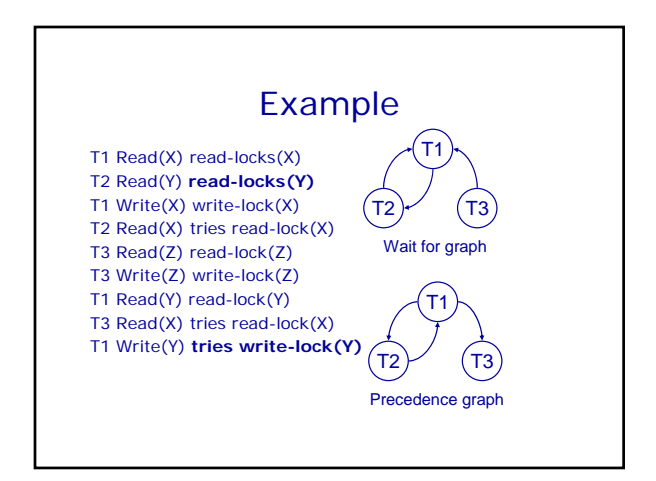

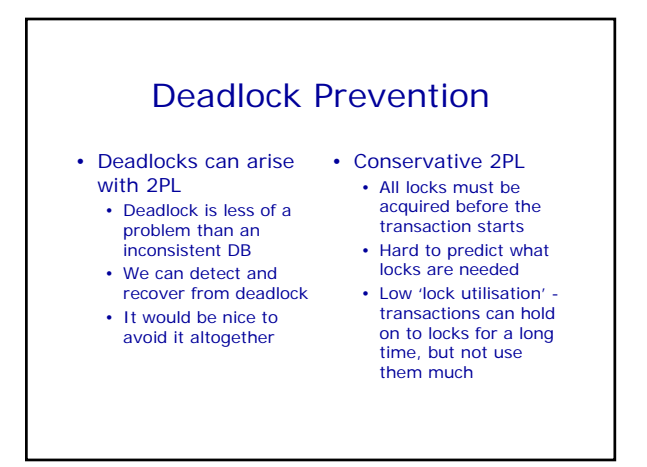

#### Deadlock Prevention

- We impose an ordering on the resources
	- Transactions must acquire locks in this order
	- Transactions can be ordered on the last resource they locked
- This prevents deadlock
	- If T1 is waiting for a resource from T2 then that resource must come after all of T1's current locks
	- All the arcs in the wait-for graph point 'forwards' - no cycles

#### Example of resource ordering

- Suppose resource order is: X < Y
- This means, if you need locks on X and Y, you first acquire a lock on X and only after that a lock on Y • (even if you want to write to Y before doing anything to X)
- It is impossible to end up in a situation when T1 is waiting for a lock on X held by T2, and T2 is waiting for a lock on Y held by T1.

#### **Timestamping**

- Transactions can be run concurrently using a variety of techniques
- We looked at using locks to prevent interference
- An alternative is timestamping • Requires less overhead in terms of
	- tracking locks or detecting deadlock • Determines the order
	- of transactions before they are executed

## **Timestamping**

- Each transaction has a timestamp, TS, and if T1 starts before T2 then
	- TS(T1) < TS(T2) • Can use the system clock or an incrementing counter to generate timestamps
- Each resource has two timestamps • R(X), the largest
	- timestamp of any transaction that has read X
	- W(X), the largest timestamp of any transaction that has written X

# Timestamp Protocol

• If T tries to read X • If  $TS(T) < W(X)$  T is rolled back and

- restarted with a later timestamp • If  $TS(T) \geq W(X)$  then
- the read succeeds and we set R(X) to be max(R(X), TS(T))
- If  $TS(T) < W(X)$  or  $TS(T) < R(X)$  then T is rolled back and restarted with a later timestamp

• T tries to write X

• Otherwise the write succeeds and we set W(X) to TS(T)

# Timestamping Example

- Given T1 and T2 we will assume
	- The transactions
	- make alternate operations
	- Timestamps are allocated from a
	- counter starting at 1
	- T1 goes first

T1 T2 Read(X) Read(X) Read(Y) Read(Y)  $Y = Y + X$   $Z = Y - X$ Write(Y) Write(Z)

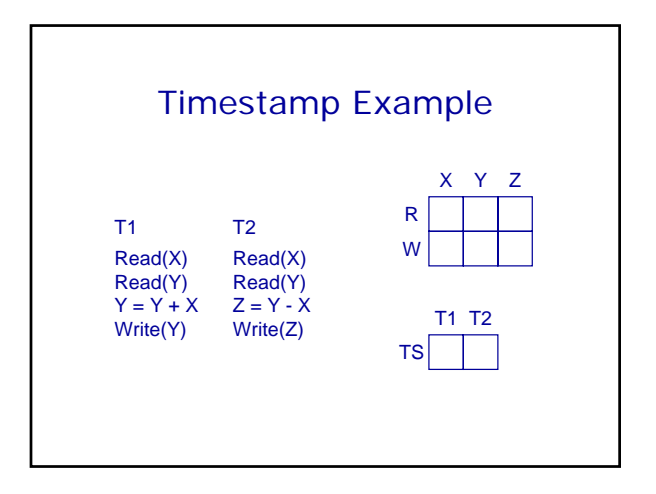

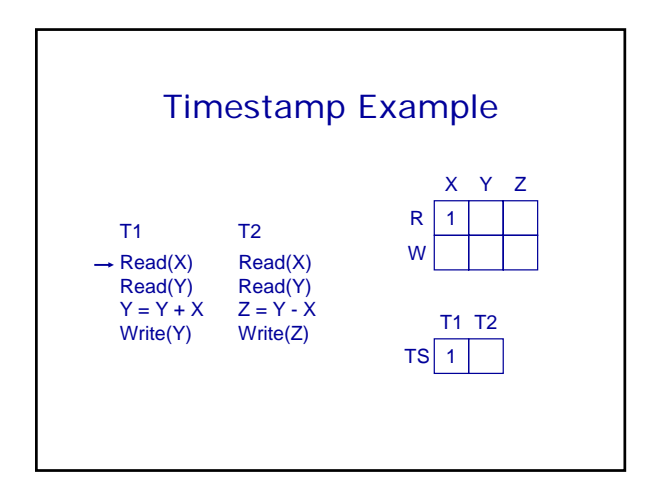

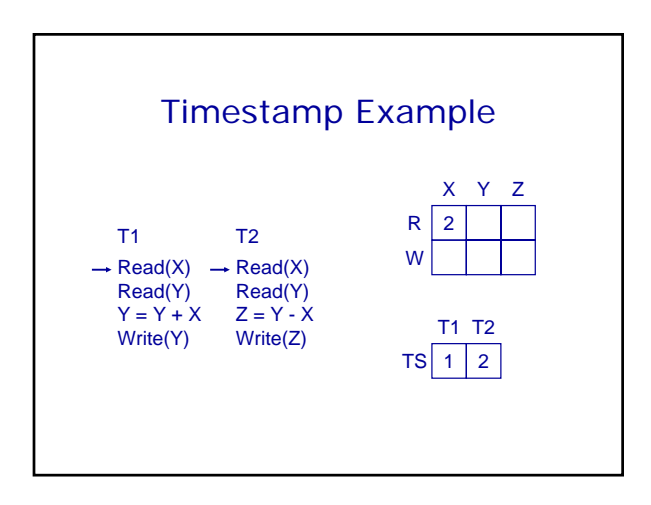

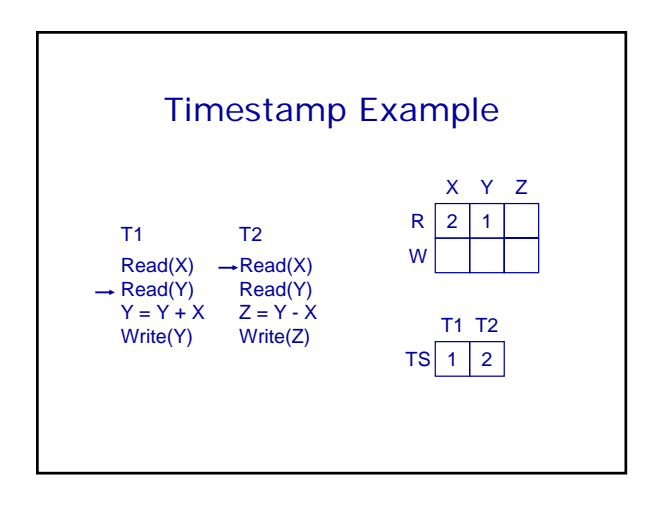

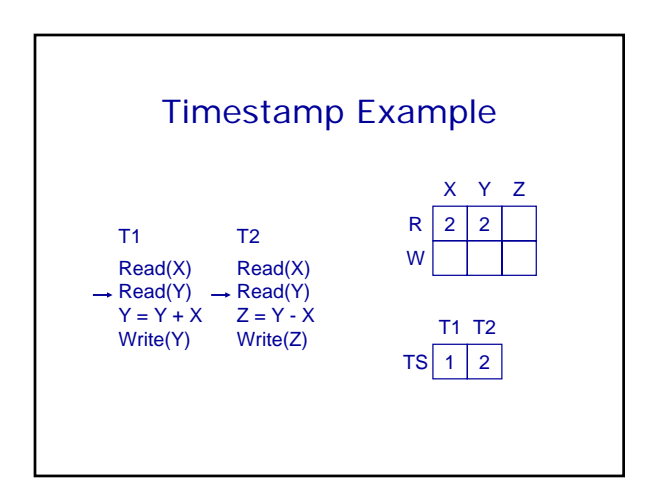

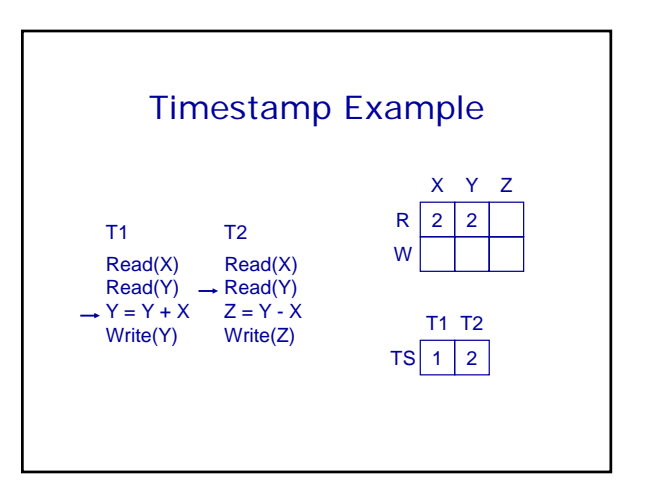

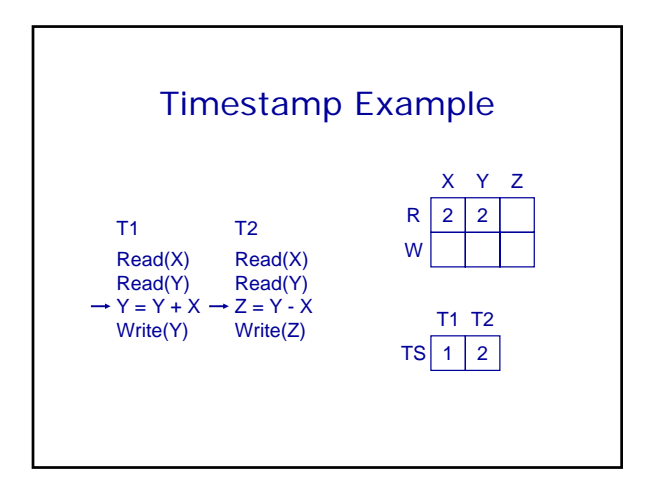

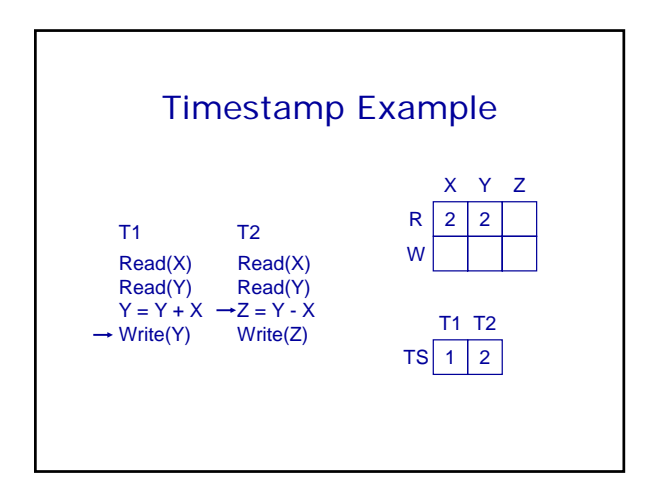

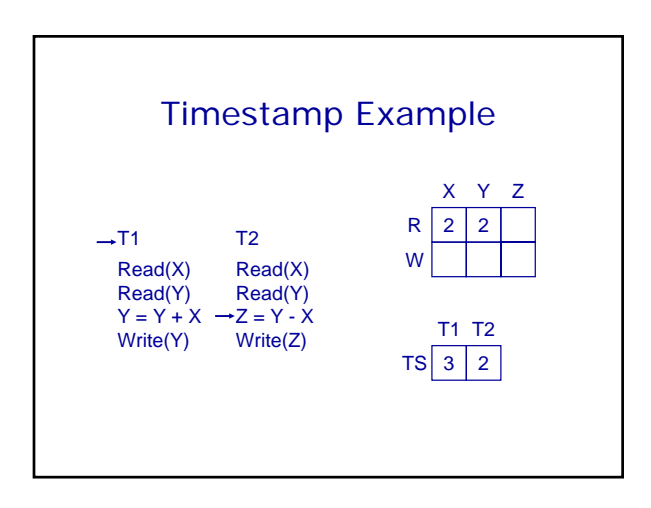

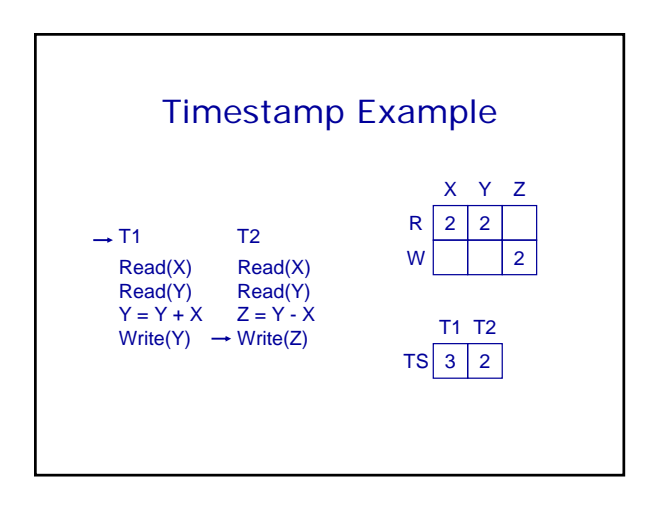

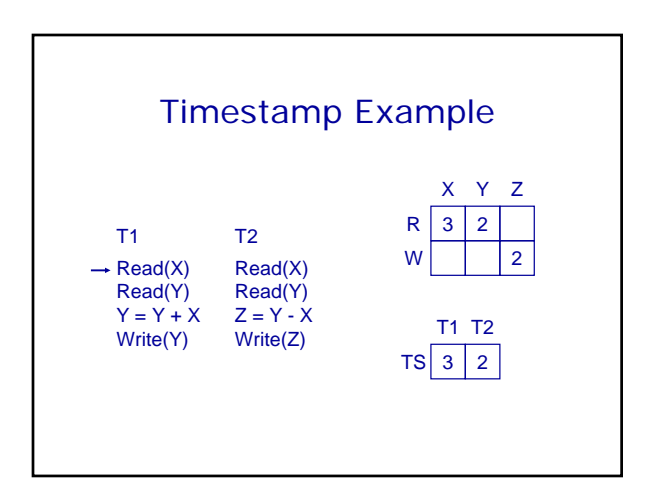

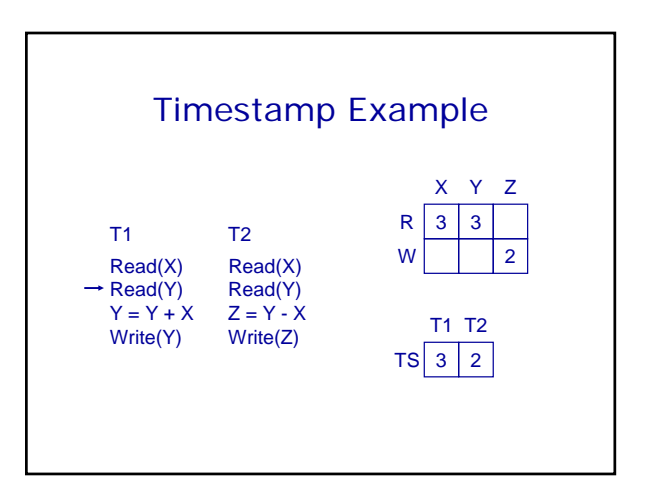

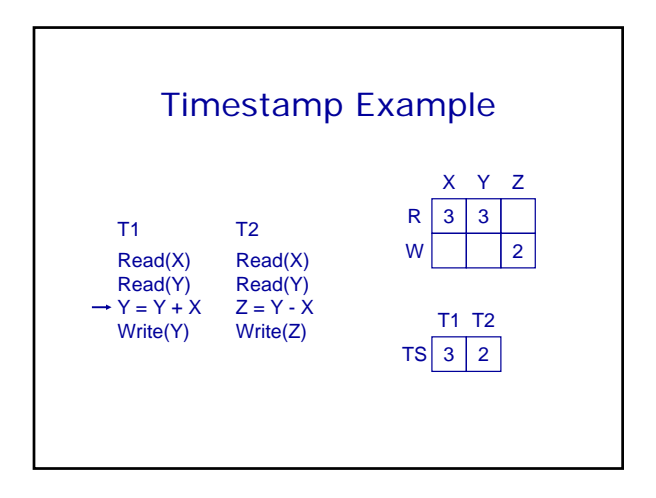

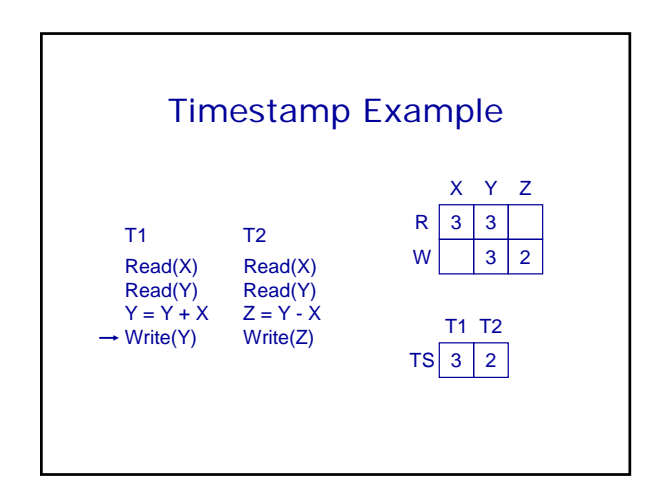

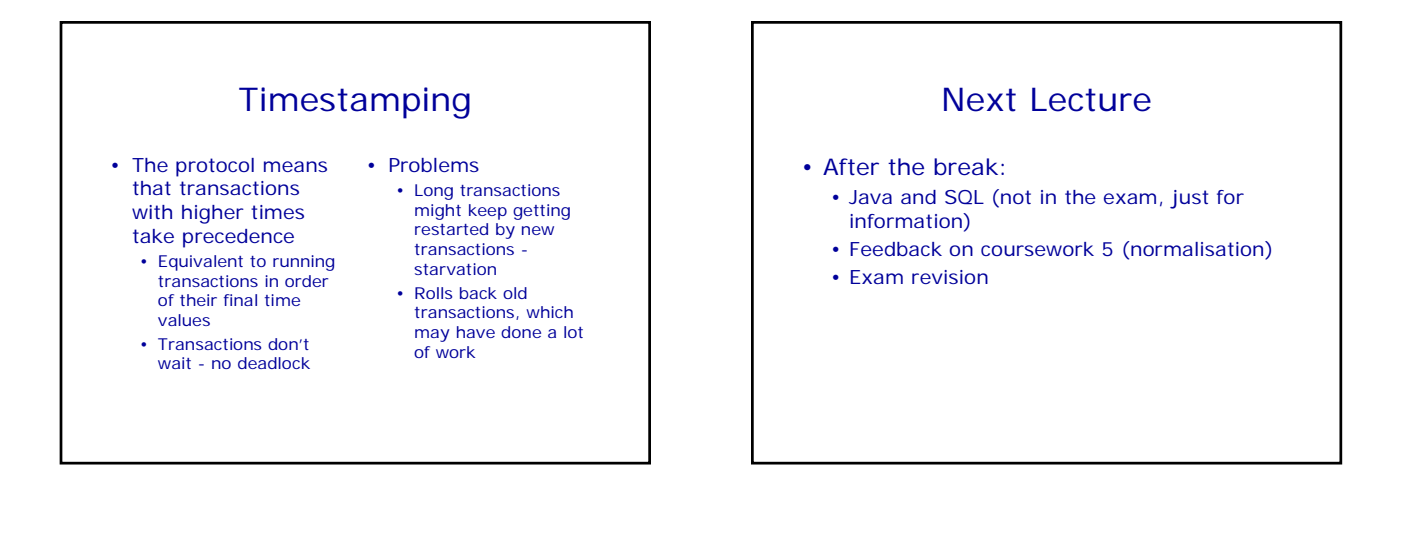